# Aleksei Korneev, Anatoly Krichevets, and Dmitriy Ushakov

# **Large samples: Subtle Effects and Disappointing Artefacts**

## **Table S1**

Goodness of fit of the model obtained to different datasets (see section 3.3).

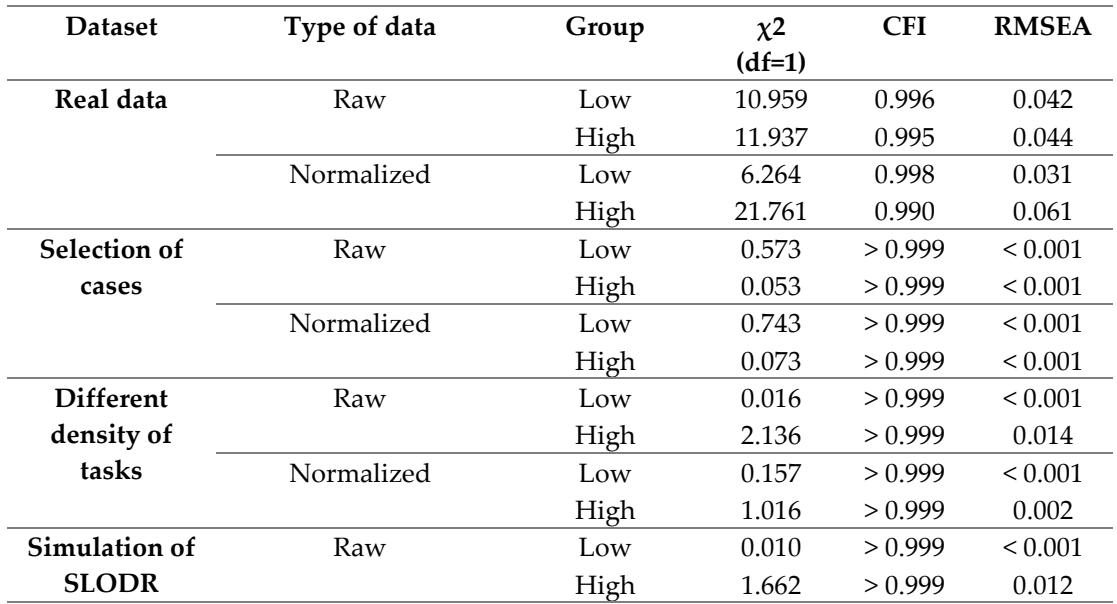

Aleksei Korneev, Anatoly Krichevets, and Dmitriy Ushakov

# **Large samples: Subtle Effects and Disappointing Artefacts**

### **Appendix 1**

Running Variance Estimate

The method of Running Variance Estimate (RVE) is designed for analysis of joint probability distribution of variables. The picture below shows the scatter plot of two variables. Marginal distributions (the distributions of the points projection upon axes) are very close to the normal one but the image in general differ from an ellipsis that corresponds to correlated normal distributions. Such a picture corresponds to SLODR that means the smaller correlation between variables when they have a big values (the upper right quadrant of scatter plot), and bigger correlation between variables when they have a small values (the top-left quadrant of scatter plot).

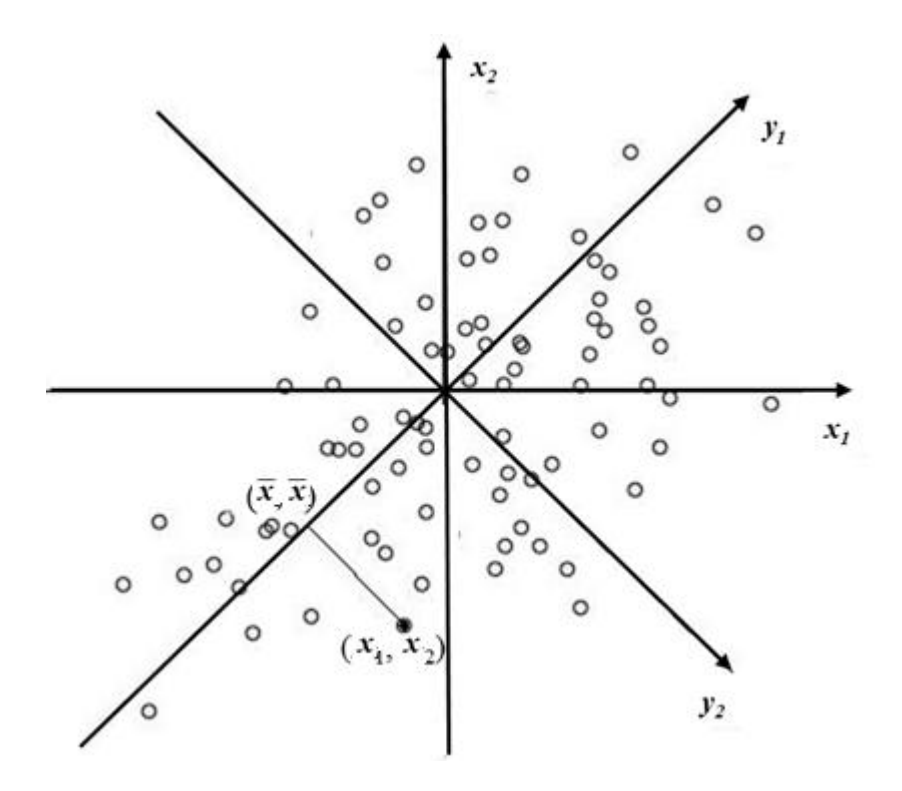

We begin our description from two dimensional example presented by the picture. Let  $f(x_1, x_2)$ . ИНДЕКСЫ ВНИЗ be two-dimensional normal distribution with standard normal marginal and correlation ρ (witch could be considered as positive and not equal to 1). This distribution density is expressed by formula:

$$
f(x_1, x_2) = \frac{1}{2\pi\sqrt{1-\rho^2}} exp(-\frac{1}{2(1-\rho^2)}(x_1^2 - 2\rho x_1 x_2 - x_2^2))
$$

Changing variable  $y_1 = (x_1 + x_2)/\sqrt{2}$   $\mu$   $y_2 = (x_1 - x_2)/\sqrt{2}$  (this may be done by substitution in the formula given above  $x_1 = (y_1 + y_2)/\sqrt{2}$   $\sin x_2 = (y_1 - y_2)/\sqrt{2}$ , we get

$$
f(y_1, y_1) = \frac{1}{2\pi\sqrt{1-\rho^2}} exp(-\left(\frac{y_1^2}{1+\rho} + \frac{y_2^2}{1-\rho}\right)).
$$

Doing so we get independent random values  $y_1$  and  $y_2$ , having variations  $1 + \rho$  and  $1 - \rho$  respectively.

Mark that the sum  $(x_1 - \bar{x})^2 + (x_2 - \bar{x})^2$  due to Pythagoras' theorem is equal to the hypothenuse squared that lies between points  $(x_1, x_2)$  and  $(\bar{x}, \bar{x})$  i.e. just the y<sub>2</sub> squared. That is the estimate of variation of the random value  $y_2 = (x_1 + x_2)/\sqrt{2}$  (it is produced by the one-point sample but using the general mean equal to zero) that is equal to 1 - ρ*.* This *у*<sup>2</sup> is the RVE value for 'respondent' presented by  $(x_1, x_2)$ . ИНДЕКСЫ

Taking mean value for the set of 'respondents' we get more exact variance estimate of *1 - р*. As *у<sup>1</sup>* and  $y_2$  are independent random values, we can sum any subset of the sample, having got different estimates of the same value. For example, we can take two subsamples: that one defined by the condition  $y_1 > 0$ , and other one defined by the condition  $y_1 \le 0$ . The proportion of these estimates has F-distribution, and we can then test the hypothesis on the equality of estimates on low and high subsamples of the sample. If the proportion is extremely big we have argument for SLODR effect in the sample.

Taking smaller partitions one can see the presence of any other dependencies RVE on g.

When there are more variables the calculation may be easily generalized. Then the sum  $(x_1 (\bar{x})^2 + ... + (\bar{x}_n - \bar{x})^2$  estimates the general variance of the  $(n - 1)$ -dimensional normal random value, defined upon the hyper-plane that is orthogonal to the vector  $(\bar{x}, \bar{x} \dots \bar{x})$ . Since the correlation of all our original variables are equal as we proposed, than for any orthonormal basis in this hyper-plane the random value projections upon these coordinate axes were independent and not correlated with the random value projection upon axis collinear to the vector  $(\bar{x}, \bar{x} \dots \bar{x})$  (that may be considered as factor g). The variance estimated of the  $(n - 1)$ -dimensional random value is equal to  $n-1-\rho$  (while the g-variance is  $1+\rho$ ). This variance as we proposed may be estimated with any subsample of the sample. We can take two subsamples as in the twodimensional example and get the F-ratio with corresponding degrees of freedom. Or we can use any other division of sample and find more complicated dependences RVE on factor g.

If inter-correlations of original variables are not equal it is necessary to take weighted sum instead of  $(x_1 - \bar{x})^2 + ... + (x_n - \bar{x})^2$  but in the case of  $\rho_{12} = \rho_{34}$  and  $\rho_{13} = \rho_{23} = \rho_{14} = \rho_{24}$  (that is almost so for our data) the weighting coefficients are equal due to evident symmetrical properties of the correlation matrix.

Aleksei Korneev, Anatoly Krichevets, and Dmitriy Ushakov

## **Large samples: Subtle Effects and Disappointing Artefacts**

#### **Appendix 2**

```
2 A) SPSS syntax for simulation of the selection of respondents according to the external criterion.
```

```
/* a*a*b*c - correlation between variables belonging to different groups
/* b*b - correlation within first group
/* c * c - correlation within second groupCOMPUTE a=.915. 
COMPUTE b=0.838. 
COMPUTE c=0.809. 
EXECUTE.
COMPUTE Ra = RV.Normal(0, 1).
EXECUTE. 
COMPUTE Rb = Ra * a + SQRT(1 - a*a) * RV.Normal(0, 1).
EXECUTE. 
COMPUTE Rc = Ra * a + SQRT(1 - a*a) * RV.Normal(0, 1).
EXECUTE. 
/* V11, V12 – first group of variables, V21, V22 – second group of variables
COMPUTE V11 = Rb * b + SQRT(1 - b*b) * RV.Normal(0, 1).
COMPUTE V12 = Rb * b + SORT(1 - b*b) * RV.Normal(0, 1).
EXECUTE. 
COMPUTE V21 = Rc * c + SQRT(1 - c*c) * RV.Normal(0, 1).
COMPUTE V22 = Rc * c + SQRT(1 - c*c) * RV.Normal(0, 1).
EXECUTE. 
***********************************************************
/* correlation matrix:
CORRELATIONS
   /VARIABLES=V11 V12 V21 V22
   /PRINT=TWOTAIL NOSIG
   /MISSING=PAIRWISE.
/* computing of "g-factor"]
COMPUTE fsc=V11 + V12 + V21 + V22.
EXECUTE.
/* standardization
DESCRIPTIVES VARIABLES=fsc
  /SAVE
   /STATISTICS=MEAN STDDEV MIN MAX.
/* random addition to control skewness 
COMPUTE fsc corr=Zfsc * 1. + RV.NORMAL(0,1) * .005.
EXECUTE.
/* selection of "respondents"
```

```
USE ALL.
COMPUTE filter $=(fsc corr <= .5).
VARIABLE LABELS filter_$ 'fsc_corr <= .3 (FILTER)'.
VALUE LABELS filter $ 0 'Not Selected' 1 'Selected'.
FORMATS filter $ (f1.0).
FILTER BY filter $.
EXECUTE.
/* checking result
CORRELATIONS
   /VARIABLES=V11 V12 V21 V22
   /PRINT=TWOTAIL NOSIG
   /MISSING=PAIRWISE.
DESCRIPTIVES VARIABLES=V11 V12 V21 V22
/STATISTICS=MEAN STDDEV SKEWNESS.
/* PCA
FACTOR
   /VARIABLES V11 V12 V21 V22
   /MISSING LISTWISE 
   /ANALYSIS V11 V12 V21 V22
   /PRINT INITIAL EXTRACTION
   /CRITERIA FACTORS(1) ITERATE(25)
   /EXTRACTION PC
   /ROTATION NOROTATE
   /SAVE REG(ALL)
   /METHOD=CORRELATION.
/* variable for division to subsamples
COMPUTE fscFA corr=0.71 * FAC1 1 + 0.71 * RV.NORMAL(0,1).
EXECUTE.
/* division to subsamples
RANK VARIABLES=fscFA_corr (A)
   /NTILES(2)
   /PRINT=YES
   /TIES=MEAN.
```
**2 B) SPSS syntax for Simulation of the unequal distribution of tasks according to their difficulty.**

```
/* a*a*b*c correlztion between variables belonging to different groupd
/* b*b correlation within first group
/* c*c correlation within second group
COMPUTE a=.8. 
COMPUTE b=0.73. 
COMPUTE c=0.69. 
EXECUTE.
/* scratching parameter
COMPUTE as=14/15. 
EXECUTE.
COMPUTE Ra = RV.Normal(0, 1).
```
EXECUTE. COMPUTE Rb = Ra \* a + SORT(1 - a\*a) \* RV.Normal(0, 1). EXECUTE. COMPUTE  $\text{Rc} = \text{Ra} * a + \text{SQRT}(1 - a * a) * \text{RV.Normal}(0, 1)$ . EXECUTE. /\* V11, V12 - first group of variables, V21, V22 - second group of variables COMPUTE V11 = Rb \* b + SQRT(1 - b\*b) \* RV.Normal(0, 1). EXECUTE. COMPUTE V12 = Rb \* b + SQRT(1 - b\*b) \* RV.Normal(0, 1). EXECUTE. COMPUTE V21 = Rc  $\star$  c + SQRT(1 - c $\star$ c)  $\star$  RV.Normal(0, 1). EXECUTE. COMPUTE V22 = Rc  $\star$  c + SQRT(1 - c $\star$ c)  $\star$  RV.Normal(0, 1). EXECUTE. \*\*\*\*\*\*\*\*\*\*\*\*\*\*\*\*\*\*\*\*\*\*\*\*\*\*\*\*\*\*\*\*\*\*\*\*\*\*\*\*\*\*\*\*\*\*\*\*\*\*\*\*\*\*\*\*\*\*\* /\* scretching of the left half IF (V11 < 0) Vn11= - Abs(V11-1) \*\*  $(1/as) + 1$ . EXECUTE. .\* compressing of the right е IF (V11 >= 0) Vn11=(V11+1) \*\* (as) - 1. EXECUTE. IF (V12 < 0) Vn12= - Abs(V12-1) \*\* (1/as) + 1. IF (V12 >= 0) Vn12=(V12+1) \*\* (as) - 1. EXECUTE. IF (V21 < 0) Vn21= - Abs(V21-1) \*\* (1/as) + 1. EXECUTE. IF  $(V21 \ge 0)$   $Vn21 = (V21+1)$  \*\*  $(as) - 1$ . EXECUTE. IF (V22 < 0) Vn22= - Abs(V22-1) \*\* (1/as) + 1. EXECUTE. IF (V22 >= 0) Vn22=(V22+1) \*\* (as) - 1. EXECUTE. /\* division to subsamples FACTOR /VARIABLES Vn11 Vn12 Vn21 Vn22 /MISSING LISTWISE /ANALYSIS Vn11 Vn12 Vn21 Vn22 /PRINT INITIAL EXTRACTION /CRITERIA FACTORS(1) ITERATE(25) /EXTRACTION PC /ROTATION NOROTATE /SAVE REG(ALL) /METHOD=CORRELATION. COMPUTE fsc corr=0.71 \* FAC1 1 + 0.71 \* RV.NORMAL(0,1). EXECUTE.

```
RANK VARIABLES=fsc_corr (A)
   /NTILES(2)
   /PRINT=YES
   /TIES=MEAN.
2 C) SPSS syntax for simulation of the "right" SLODR
COMPUTE filter=RV.BINOM(1,0.5).
EXECUTE.
COMPUTE a1=RV.NORMAL(0,1). 
EXECUTE. 
COMPUTE a2=RV.NORMAL(0,1). 
EXECUTE. 
IF (filter) g0=RV.NORMAL(-0.5,1).
EXECUTE.
IF (filter) v11=RV.NORMAL(0,1) * 0.6 + 0.8 * (g0 * 0.8 + a1 * 0.6).
IF (filter) v12=RV.NORMAL(0,1) * 0.6 + 0.8 * (g0 * 0.8 + a1 * 0.6).
IF (filter) v21=RV.NORMAL(0,1) * 0.6 + 0.8 * (g0 * 0.8 + a2 * 0.6).
IF (filter) v22=RV.NORMAL(0,1) * 0.6 + 0.8 * (q0 * 0.8 + a2 * 0.6).
EXECUTE. 
IF (\sim filter) g0=RV.NORMAL(0.5,1).
EXECUTE.
IF ( \sim filter) v11=RV.NORMAL(0,1) * 0.8 + 0.6 * (q0 * 0.6 + a1 * 0.8).
IF ( \sim filter) v12=RV.NORMAL(0,1) * 0.8 + 0.6 * (g0 * 0.6 + a1 * 0.8).
IF ( \sim filter) v21=RV.NORMAL(0,1) * 0.8 + 0.6 * (g0 * 0.6 + a2 * 0.8).
IF ( \sim filter) v22=RV.NORMAL(0,1) * 0.8 + 0.6 * (g0 * 0.6 + a2 * 0.8).
EXECUTE. 
/* standardization with Zv11, Zv12, Zv21, Zv22 as a result
DESCRIPTIVES VARIABLES= Zv11 Zv12 Zv21 Zv22
   /SAVE
   /STATISTICS=MEAN STDDEV MIN MAX.
COMPUTE MeanV=(Zv11 + Zv12 + Zv21 + Zv22) / 4.
EXECUTE.
/* standardization of ZMeanV as a result
DESCRIPTIVES VARIABLES= MeanV
  /SAVE
   /STATISTICS=MEAN STDDEV MIN MAX.
/* division to subsamples
COMPUTE fsc corr =.71 * ZMeanV + .71 * RV.NORMAL(0,1).
EXECUTE.
RANK VARIABLES=fsc_corr (A)
  /NTILES(2)
   /PRINT=YES
   /TIES=MEAN.
```